# **ПРОБЛЕМЫ ОБУЧЕНИЯ**

УДК372.862

# **С. А. Гарелина, Е. В. Заяц, К. П. Латышенко, Г. Ф. Нагорный**

*Академия гражданской защиты МЧС России, Химки, Российская Федерация*

# **РЕАЛИЗАЦИЯ СОВРЕМЕННЫХ ТЕНДЕНЦИЙ В ОБЛАСТИ ЦИФРОВОЙ ТРАНСФОРМАЦИИ НАУКИ И ВЫСШЕГО ОБРАЗОВАНИЯ В ПРЕПОДАВАНИИ ОБЩЕТЕХНИЧЕСКИХ ДИСЦИПЛИН В АГЗ МЧС РОССИИ ЧАСТЬ 3. РАЗРАБОТКА МОДУЛЯ ДЛЯ ОБРАБОТКИ РЕЗУЛЬТАТОВ ЛАБОРАТОРНЫХ РАБОТ В СИСТЕМЕ EDU.AMCHS.RU**

*Аннотация.* Представленная статья состоит из пяти частей. В статье представлен результат по разработке нового цифрового инструмента – модуля для обработки результатов лабораторных работ, адаптированного для системы EDU.AMCHS.RU. Модуль позволяет использовать его при проведении занятий практической направленности (лабораторных работ и практических занятий) и способствует росту цифровой компетенции обучающихся в Академии.

Третья статья посвящена обоснованию блочной структуры модуля для обработки результатов лабораторных работ на основе формализации структуры процесса преподавания дисциплины, содержание всех блоков, адаптированных для проведения лабораторных работ по дисциплине «Метрология, стандартизация и сертификация».

*Ключевые слова:* цифровая трансформация науки и высшего образования, лабораторная работа, система EDU.AMCHS.RU

Разработка учебного модуля осуществляется с целью повышения эффективности учебных занятий практической направленности (ЛР и ПЗ) за счет использования возможностей электронной информационно-образовательной среды EDU.AMCHS.RU

Поставленную цель планируется достичь за счет развития у обучающихся навыков автоматизированной обработки данных, системного подхода при анализе результатов ЛР, снижения непроизводительных затрат времени и ошибок при обработке данных и оформлении протокола измерений [1].

Итоговым документом, который должен быть сформирован (оформлен) в результате выполнения задания обучающимися, является протокол измерений. Его оформление в настоящее время осуществляется преимущественно путем рукописного заполнения соответствующих разделов после завершения обработки экспериментальных данных.

#### *Проблемы обучения*

Функциональная блок-схема модуля изображена на рисунке 3.1. В ее состав входят следующие блоки: «Исходные данные», «Протокол», «Метрологические термины и определения», «Обработка результатов», «Графическая интерпретация», «Анализ» и «Контроль».

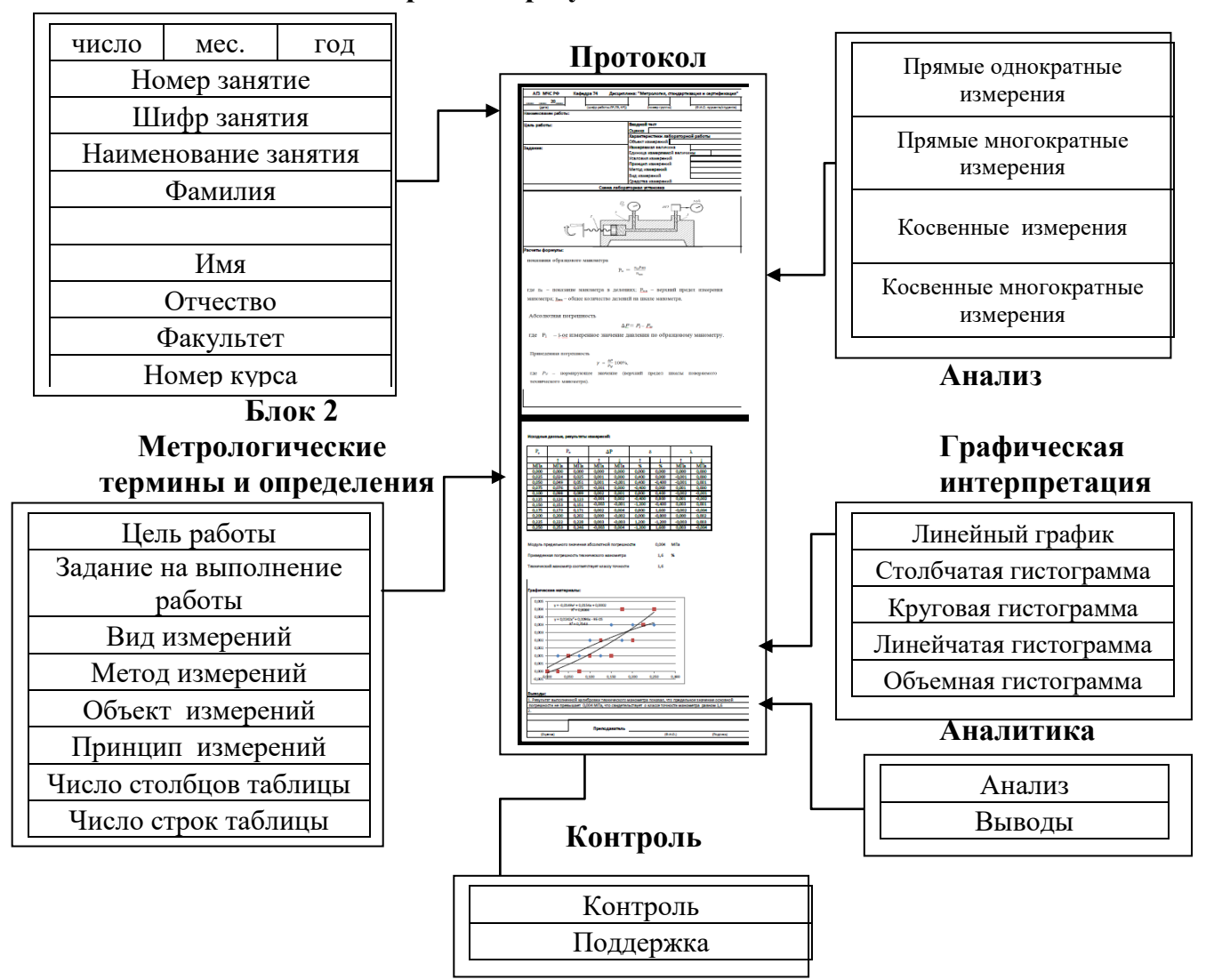

## **Исходные данные. Обработка результатов**

Рисунок 3.1 – Функциональная блок-схема учебного модуля

Блок «Исходные данные» содержит информацию о сроках выполнения работы, данные об обучающемся, наименование, номер занятия и иные характеристики для идентификации результатов работы.

Блок «Метрологические термины и определения» содержит перечень основных терминов и определений метрологии, которые обучающиеся должны усвоить в процессе изучения материалов лекций по дисциплине МСС перед выполнением практических заданий. В зависимости от поставленной измерительной задачи, вида задания по обработке результатов измерений, темы выполняемой ЛР, иных особенностей поставленной задачи, обучающиеся с помощью блока «Метрологические термины и определения» проходят тестирование свои знания и

48

оформляют описательную часть протокола измерений, выбирая (указывая) при этом соответствующие характеристики предстоящей работы [2, 3].

Например, при выполнении ЛР указывают используемые в ней принцип и метод измерений, вид измерений и его классификационный признак, вид средства измерений, вид и источники погрешностей измерений и их классификационный признак, выбирают методику обработки результатов измерений и другие значимые для успешного выполнения и последующей защиты результатов выполненной работы.

Сформированная обучающимися информация из блока «Метрологические термины и определения» поступает в блок «Протокол» и размещается в соответствующих разделах протокола измерений.

Блок «Обработка результатов» содержит несколько вариантов обработки данных, основанных на стандартных процедурах математической и статистической обработки данных Excel. В зависимости от вида ЛР или расчетной задачи обучающийся выбирает соответствующую методику обработки и аналитические выражения. Например, если измерения являются прямыми и многократными, следует выбрать методику обработки, предусматривающую использование статистического анализа данных и соответствующие аналитические выражения для определения среднего арифметического, среднего квадратического отклонения, доверительного интервала и т. д.) [4].

В блоке «Обработка результатов» по каждой методике сформирован перечень аналитических выражений. В задачу обучающегося входит:

a) выбрать необходимую методику обработки результатов измерений;

b) установить порядок (последовательность) использования аналитических выражений (формул) при обработке результатов измерений;

- c) получить искомые числовые значения измеряемых величин;
- d) записать результат измерений в установленном виде;
- e) сформулировать выводы.

При выборе аналитического выражения в блоке «Обработка результатов» открывается доступ к инструменту Excel, предусматривающий внесение данных и выполнение расчетов.

Например, для вычисления среднего значения следует ввести ряд экспериментальных данных  $X_1, X_2, \ldots, X_n$  и число данных *n*, для дисперсии ряд данных и среднее значение и т.д.

По завершению обработки данных результаты вычисления автоматически переносится в блок «Протокол» и размещаются в соответствующих его разделах.

Блок «Графическая интерпретация» позволяет с использованием стандартных процедур excel выполнить графическую интерпретацию полученных результатов. Графическая информация из блока направляется в соответствующий раздел блока «Протокол».

После формулирования выводов вся информация, поступившая в блок «Протокол» визуализируется и может быть отправлена на печать и в систему edu.amchs.ru в соответствующий раздел дисциплины, предназначенный для размещения в нем выполненного задания.

Блок «Контроль» предназначен исключительно для преподавателя, защищен от несанкционированного доступа и позволяет находить допущенные обучающимися ошибки.

Пример.

Лабораторная работа 1.

Задание: Обработать заданный набор экспериментальных данных методом Стьюдента, построить экспериментальные кривые методом наименьших квадратов.

Алгоритм действий обучающегося.

1. Проходит проверку знания общих вопросов метрологии.

2. При положительном результате открывается доступ к выполнению ЛР или ПЗ.

3. Входит в блок «Исходные данные» и вносит в открывающуюся таблицу исходную информацию:

– число, месяц, год;

– номер занятие;

– шифр занятия;

– Ф.И.О.;

– факультет;

– номер курса;

– номер группы.

4. После завершения заполнения нажатием протокол | переносит информацию в блок «Протокол», где она размещается в соответствующих разделах протокола.

5. После переноса исходных данных в блок «Протокол» выполняется вход в блок «Теория измерений» и открывается таблица с графами для заполнения, часть из которых с всплывающими вариантами ответов (метрологических понятий и определений) для выбора, подходящего (правильного):

– цель работы – заполняет;

– задание на выполнение работы – заполняет;

– вид измерений – выбирает;

– метод измерений – выбирает;

– объект измерений – выбирает;

– принцип измерений – выбирает;

– наименование и вид средства измерений – выбирает;

– измеряемая величина – выбирает;

– единица величины – выбирает;

– вид величины в системе СИ (основная, дополнительная, производная) – выбирает;

– число столбцов таблицы – заполняет;

– число строк таблицы – заполняет.

6. После завершения заполнения нажатием | протокол переносит информацию в блок «Протокол» где она размещается в соответствующих разделах протокола.

7. После переноса информации в блок «Протокол» выполняется вход в блок «Обработка результатов».

8. В открывающемся окне (таблице) выбирает вариант вида обработки результатов измерений.

9. После выбора варианта обработки отрывается окно с аналитическими выражениями (формулами).

10. Нажатие на формулу открывает Excel, в котором выполняются расчеты, результаты которых вносят в таблицу.

## *Выводы:*

1. На основе формализации структуры процесса преподавания дисциплины МСС сформирована блок схема модуля для обработки результатов лабораторных работ в системе EDU.AMCHS.RU, содержащая 7 блоков: «Исходные данные», «Метрологические термины и определения», «Обработка результатов», «Графическая интерпретация», «Протокол», «Анализ» и «Контроль». Содержание каждого блока включает полный объем информации по всем ЛР и может дополняться по мере включения в учебный процесс новых ЛР.

3. На основе разработанной функциональной блок-схемы модуля и подробного анализа действий обучающихся в процессе обработки данных разработано техническое задание.

## Список литературы

1. Гарелина С. А., Латышенко К. П., Нагорный Г. Ф. Повышение цифровой компетенции обучающихся при изучении общетехнических дисциплин / Сб. тр. ХХХII межд. научно-практ. конф. «Предотвращение. Спасение. Помощь». – Химки: АГЗ МЧС России, 2022. – С. 25 – 30.

2. Гарелина С. А., Латышенко К. П. Особенности учебно-методического обеспечения дисциплины «Метрология, стандартизация и сертификация» в Академии гражданской защиты МЧС России // Вестник Кокшетауского технического института. – 2020. – № 1 (37). – С. 78-87.

3. Гарелина С. А., Латышенко К. П., Нагорный Г. Ф. Реализация современных тенденций в области цифровой трансформации науки и высшего образования в преподавании общетехнических дисциплин в АГЗ МЧС России. Часть 1. Анализ современных тенденций в области цифровой трансформации науки и высшего образования // Наука и образование в гражданской защите. – 2022. – № 4 (48). – С. 66-72.

4. ГОСТ Р 8.736–2011 Измерения прямые многократные. Методы обработки результатов измерений. Основные положения.

#### References

1. Garelina S.A., Latyshenko K.P., Nagornyj G.F. Povyshenie cifrovoj kompetencii obuchayushchihsya pri izuchenii obshchetekhnicheskih disciplin / Sb. tr. HKHKHII mezhd. n. prakt. konf. «Predotvrashchenie. Spasenie. Pomoshch'». – Himki: AGZ MCHS Rossii, 2022. – S. 25 – 30.

2. Garelina S. A., Latyshenko K. P. Osobennosti uchebno-metodicheskogo obespecheniya discipliny «Metrologiya, standartizaciya i sertifikaciya» v Akademii grazhdanskoj zashchity MCHS Rossii // Vestnik Kokshetauskogo tekhnicheskogo instituta. – 2020. – № 1 (37). – S. 78-87.

3. Garelina S. A., Latyshenko K. P., Nagornyj G. F. Realizaciya sovremennyh tendencij v oblasti cifrovoj transformacii nauki i vysshego obrazovaniya v prepodavanii obshchetekhnicheskih disciplin v AGZ MCHS Rossii. CHast' 1. Analiz sovremennyh tendencij v oblasti cifrovoj transformacii nauki i vysshego obrazovaniya // Nauka i obrazovanie v grazhdanskoj zashchite. –  $2022. - N<sub>2</sub>4(48) - S. 66-72.$ 

4. GOST R 8.736–2011 Izmereniya pryamye mnogokratnye. Metody obrabotki rezul'tatov izmerenij. Osnovnye polozheniya.

## С. А. Гарелина, Е. В. Заяц, К. П. Латышенко, Г. Ф. Нагорный

#### *Ресей ТЖМ Азаматтық қорғау академиясы, Химки, Ресей Федерациясы*

# РЕСЕЙ ТЖМ АҚА ЖАЛПЫ ТЕХНИКАЛЫҚ ПӘНДЕРДІ ОҚЫТУДА ҒЫЛЫМ МЕН ЖОҒАРЫ БІЛІМ БЕРУДІҢ ЦИФРЛЫҚ ТРАНСФОРМАЦИЯСЫ САЛАСЫНДАҒЫ ҚАЗІРГІ ЗАМАНҒЫ ҮРДІСТЕРДІ ІСКЕ АСЫРУЫ 3 БӨЛІМ. EDU.AMCHS.RU ЖҮЙЕДЕ ЗЕРТХАНАЛЫҚ ЖҰМЫСТАРДЫҢ НӘТИЖЕЛЕРІН ӚҢДЕУГЕ АРНАЛҒАН МОДУЛЬ ӘЗІРЛЕУІ

Аңдатпа. Ұсынылған мақала бес бөлімнен тұрады. Мақалада EDU.AMCHS.RU жүйесіне бейімделген зертханалық жұмыстардың нәтижелерін өңдеуге арналған жаңа цифрлық құрал-модульді әзірлеу нәтижесі келтірілген. Модуль оны практикалық бағыттағы сабақтарды (зертханалық жұмыстар мен практикалық сабақтар) өткізу кезінде пайдалануға мүмкіндік береді және Академияда білім алушылардың цифрлық құзыреттілігінің өсуіне ықпал етеді.

Үшінші мақала пәнді оқыту процесінің құрылымын ресімдеу негізінде зертханалық жұмыстар нәтижелерін өңдеуге арналған модульдің блоктық құрылымын негіздеуге, метрология стандарттау және сертификаттау пәні бойынша зертханалық жұмыстар жүргізуге бейімделген барлық блоктардың мазмұнына арналған.

 *Түйінді сөздер:* ғылым мен жоғары білімнің цифрлық трансформациясы, зертханалық жұмыс, EDU.AMCHS.RU жүйесі.

# S. A. Garelina, E. V. Zayats, K. P. Latyshenko, G. F. Nagorny *Civil Defence Academy EMERCOM of Russia, Khimki, Russian Federation*

# IMPLEMENTATION OF MODERN TRENDS IN THE FIELD OF DIGITAL TRANSFORMATION OF SCIENCE AND HIGHER EDUCATION IN THE TEACHING OF GENERAL TECHNICAL DISCIPLINES IN THE AGZ OF THE EMERCOM OF RUSSIA PART 3. DEVELOPMENT OF A MODULE FOR PROCESSING THE RESULTS OF LABORATORY WORK IN THE SYSTEM EDU.AMCHS.RU

*Аbstract.* The presented article consists of five parts. The article presents the result of the development of a new digital tool – a module for processing laboratory results adapted for the system EDU.AMCHS.RU. The module allows you to use it when conducting practical classes (laboratory work and practical classes) and contributes to the growth of digital competence of students at the Academy.

The third article is devoted to the substantiation of the block structure of the module for processing the results of laboratory work based on the formalization of the structure of the teaching process of the discipline, the content of all blocks adapted for conducting laboratory work in the discipline of «Metrology, standardization and certification».

*Keywords:* digital transformation of science and higher education, laboratory work, system EDU.AMCHS.RU

#### **Авторлар туралы мәлімет/ Сведения об авторах/ Information about the authors**

*Светлана Александровна Гарелина* –техника ғылымдарының кандидаты, доцент, Ресей ТЖМ Азаматтық қорғау академиясы механика және инженерлік графика кафедрасының доценті. Ресей Федерациясы, Мәскеу облысы, Химки, Новогорск ш/а. E-mail: [rolru@mail.ru](mailto:rolru@mail.ru)

*Евгений Викторович Заяц –* Ресей ТЖМ Азаматтық Қорғау академиясының ғылымизерттеу зертханасының (білім беру қызметін ақпараттық қамтамасыз ету) бағдарламашысы. Ресей Федерациясы, Мәскеу облысы, Химки, ш / а. Новогорск.

*Константин Павлович Латышенко* – профессор, техн. ғылымдарының доктор, Ресей ТЖМ Азаматтық қорғау академиясы механика және инженерлік графика кафедрасының профессоры. Ресей Федерациясы, Мәскеу облысы, Химки, Новогорск ш/а. E-mail: kplat@mail.ru

*Геннадий Федорович Нагорный* – техника ғылымдарының кандидаты, Ресей ТЖМ Азаматтық қорғау академиясы механика және инженерлік графика кафедрасының аға оқытушысы. Ресей Федерациясы, Мәскеу облысы, Химки, Новогорск ш/а. E-mail: nig031@mail.ru

*Гарелина Светлана Александровна* – кандидат технических наук, доцент, доцент кафедры механики и инженерной графики Академии гражданской защиты МЧС России. Российская Федерация, Московская обл., Химки, мкр. Новогорск. E-mail: rolru@mail.ru

*Заяц Евгений Викторович –* программист научно-исследовательской лаборатории (информационного обеспечения образовательной деятельности) графики Академии гражданской защиты МЧС России. Российская Федерация, Московская обл., Химки, мкр. Новогорск.

*Латышенко Константин Павлович* – профессор, доктор технических наук, профессор кафедры механики и инженерной графики Академии гражданской защиты МЧС России. Российская Федерация, Московская обл., Химки, мкр. Новогорск. E-mail: [kplat@mail.ru](mailto:kplat@mail.ru)

*Нагорный Геннадий Фѐдорович* – кандидат технических наук, старший преподаватель кафедры механики и инженерной графики Академии гражданской защиты МЧС России. Российская Федерация, Московская обл., Химки, мкр. Новогорск. E-mail: nig031@mail.ru

*Svetlana A. Garelina* – Associate Professor, Candidate of Technical Sciences, Associate Professor of the Department of Mechanics and Engineering Graphics of the Academy of Civil Protection of the Ministry of Emergency Situations of Russia. Russian Federation, Moscow region, Khimki, md. Novogorsk. E-mail: rolru@mail.ru

*Evgeny V. Zayats –* is a programmer of the research laboratory (information support of educational activities) of the Graphics Academy of Civil Protection of the Ministry of Emergency Situations of Russia. Russian Federation, Moscow region, Khimki, md. Novogorsk.

*Konstantin P. Latyshenko* – Professor, Doctor of Technical Sciences, Professor of the Department of Mechanics and Engineering Graphics of the Academy of Civil Protection of the Ministry of Emergency Situations of Russia. Russian Federation, Moscow region, Khimki, md. Novogorsk. E-mail: kplat@mail.ru

*Gennady F. Nagorny* – Candidate of Technical Sciences, Senior Lecturer of the Department of Mechanics and Engineering Graphics of the Academy of Civil Protection of the Ministry of Emergency Situations of Russia. Russian Federation, Moscow region, Khimki, md. Novogorsk. E-mail: [nig031@mail.ru](mailto:nig031@mail.ru)